# Zoomed Pham 87964

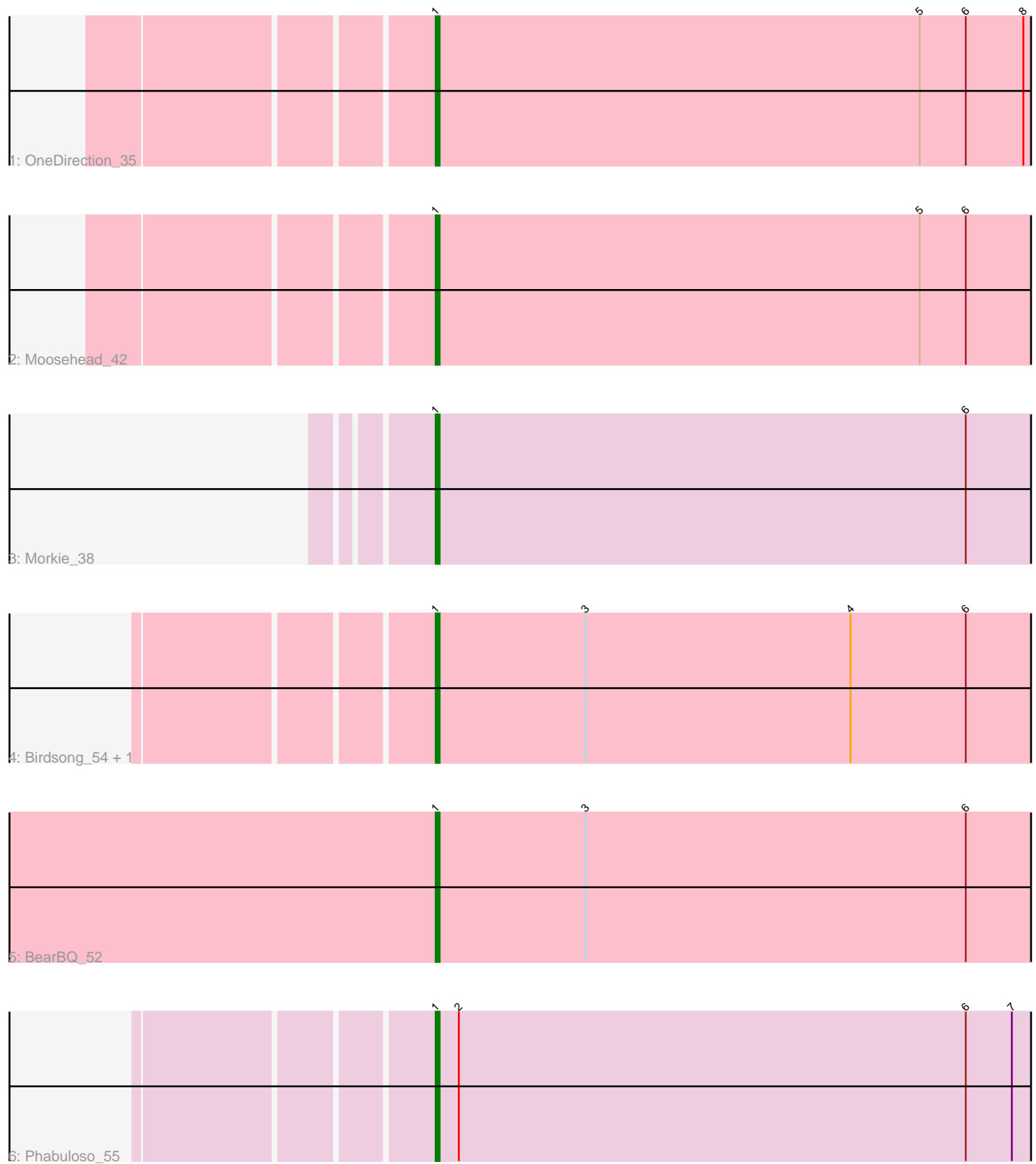

Note: Tracks are now grouped by subcluster and scaled. Switching in subcluster is indicated by changes in track color. Track scale is now set by default to display the region 30 bp upstream of start 1 to 30 bp downstream of the last possible start. If this default region is judged to be packed too tightly with annotated starts, the track will be further scaled to only show that region of the ORF with annotated starts. This action will be indicated by adding "Zoomed" to the title. For starts, yellow indicates the location of called starts comprised solely of Glimmer/GeneMark auto-annotations, green indicates the location of called starts with at least 1 manual gene annotation.

## Pham 87964 Report

This analysis was run 04/28/24 on database version 559.

Pham number 87964 has 7 members, 0 are drafts.

Phages represented in each track:

- Track 1 : OneDirection 35
- Track 2 : Moosehead 42
- Track 3 : Morkie 38
- Track 4 : Birdsong\_54, Asapag\_54
- Track 5 : BearBQ 52
- Track 6 : Phabuloso 55

#### **Summary of Final Annotations (See graph section above for start numbers):**

The start number called the most often in the published annotations is 1, it was called in 7 of the 7 non-draft genes in the pham.

Genes that call this "Most Annotated" start: • Asapag\_54, BearBQ\_52, Birdsong\_54, Moosehead\_42, Morkie\_38, OneDirection\_35, Phabuloso\_55,

Genes that have the "Most Annotated" start but do not call it:

•

Genes that do not have the "Most Annotated" start:

•

### **Summary by start number:**

Start 1:

- Found in 7 of 7 ( 100.0% ) of genes in pham
- Manual Annotations of this start: 7 of 7
- Called 100.0% of time when present

• Phage (with cluster) where this start called: Asapag\_54 (DN1), BearBQ\_52 (DN), Birdsong\_54 (DN), Moosehead\_42 (CZ6), Morkie\_38 (DH), OneDirection\_35 (CZ6), Phabuloso\_55 (DN1),

#### **Summary by clusters:**

There are 4 clusters represented in this pham: DN, CZ6, DN1, DH,

Info for manual annotations of cluster CZ6: •Start number 1 was manually annotated 2 times for cluster CZ6.

Info for manual annotations of cluster DH: •Start number 1 was manually annotated 1 time for cluster DH.

Info for manual annotations of cluster DN: •Start number 1 was manually annotated 2 times for cluster DN.

Info for manual annotations of cluster DN1: •Start number 1 was manually annotated 2 times for cluster DN1.

#### **Gene Information:**

Gene: Asapag\_54 Start: 35988, Stop: 36434, Start Num: 1 Candidate Starts for Asapag\_54: (Start: 1 @35988 has 7 MA's), (3, 36027), (4, 36096), (6, 36126), (10, 36153), (12, 36258), (15, 36297), (16, 36300), (22, 36375), (25, 36423),

Gene: BearBQ\_52 Start: 37244, Stop: 37693, Start Num: 1 Candidate Starts for BearBQ\_52: (Start: 1 @37244 has 7 MA's), (3, 37283), (6, 37382), (13, 37532), (18, 37574), (21, 37613),

Gene: Birdsong\_54 Start: 36209, Stop: 36655, Start Num: 1 Candidate Starts for Birdsong\_54: (Start: 1 @36209 has 7 MA's), (3, 36248), (4, 36317), (6, 36347), (10, 36374), (12, 36479), (15, 36518), (16, 36521), (22, 36596), (25, 36644),

Gene: Moosehead\_42 Start: 29238, Stop: 29681, Start Num: 1 Candidate Starts for Moosehead\_42: (Start: 1 @29238 has 7 MA's), (5, 29364), (6, 29376), (9, 29397), (10, 29403), (11, 29472), (17, 29565), (20, 29589), (22, 29628), (24, 29670),

Gene: Morkie\_38 Start: 29113, Stop: 29559, Start Num: 1 Candidate Starts for Morkie\_38: (Start: 1 @29113 has 7 MA's), (6, 29251), (10, 29278), (19, 29455), (22, 29500),

Gene: OneDirection\_35 Start: 27624, Stop: 28079, Start Num: 1 Candidate Starts for OneDirection\_35: (Start: 1 @27624 has 7 MA's), (5, 27750), (6, 27762), (8, 27777), (9, 27783), (11, 27858), (17, 27951), (22, 28014), (23, 28050), (26, 28071),

Gene: Phabuloso\_55 Start: 36586, Stop: 37038, Start Num: 1 Candidate Starts for Phabuloso\_55: (Start: 1 @36586 has 7 MA's), (2, 36592), (6, 36724), (7, 36736), (9, 36745), (10, 36751), (11, 36820), (14, 36895), (22, 36976),